### An **abstract class** cannot be used to create new objects but is a specification for

A **CoClass** can directly create objects by declaring a new object. A **Class** cannot directly create objects, but objects of this class can be created as a property of another class or instantiated by objects from another class.

**Associations** represent relationships between classes. They have defined multiplicities at both ends. **Type inheritance** defines specialized classes of objects which share properties and methods with the superclass and have additional properties and methods. Note

- **Instantiation** specifies that one object from one class has a method with which it
- **Composition** is a relationship in which objects from the 'whole' class control the
- lifetime of objects from the 'part' class. An **N-ary association** specifies that more than two classes are associated. A
- diamond is placed at the intersection of the association branches. A **Multiplicity** is a constraint on the number of objects that can be associated with
- another object. Association and composition relation both sides. This is the notation for multiplicities:
- **1** One and only one (if none shown, '1' is implied)
- **M..N** From M to N (positive integers)
- **\*** or **0..\*** From zero to any positive integer
- **1..\*** From one to any positive integer

## **Enumerations**

esriContentsViewStyle 0 - esriCVSLargeIcons 1 - esriCVSList 2 - esriCVSDetails 3 - esriCVSThumbnails

## **Interfaces**

# **CatalogUI Object Model**

**Esri ® ArcGIS ® 10.5** 

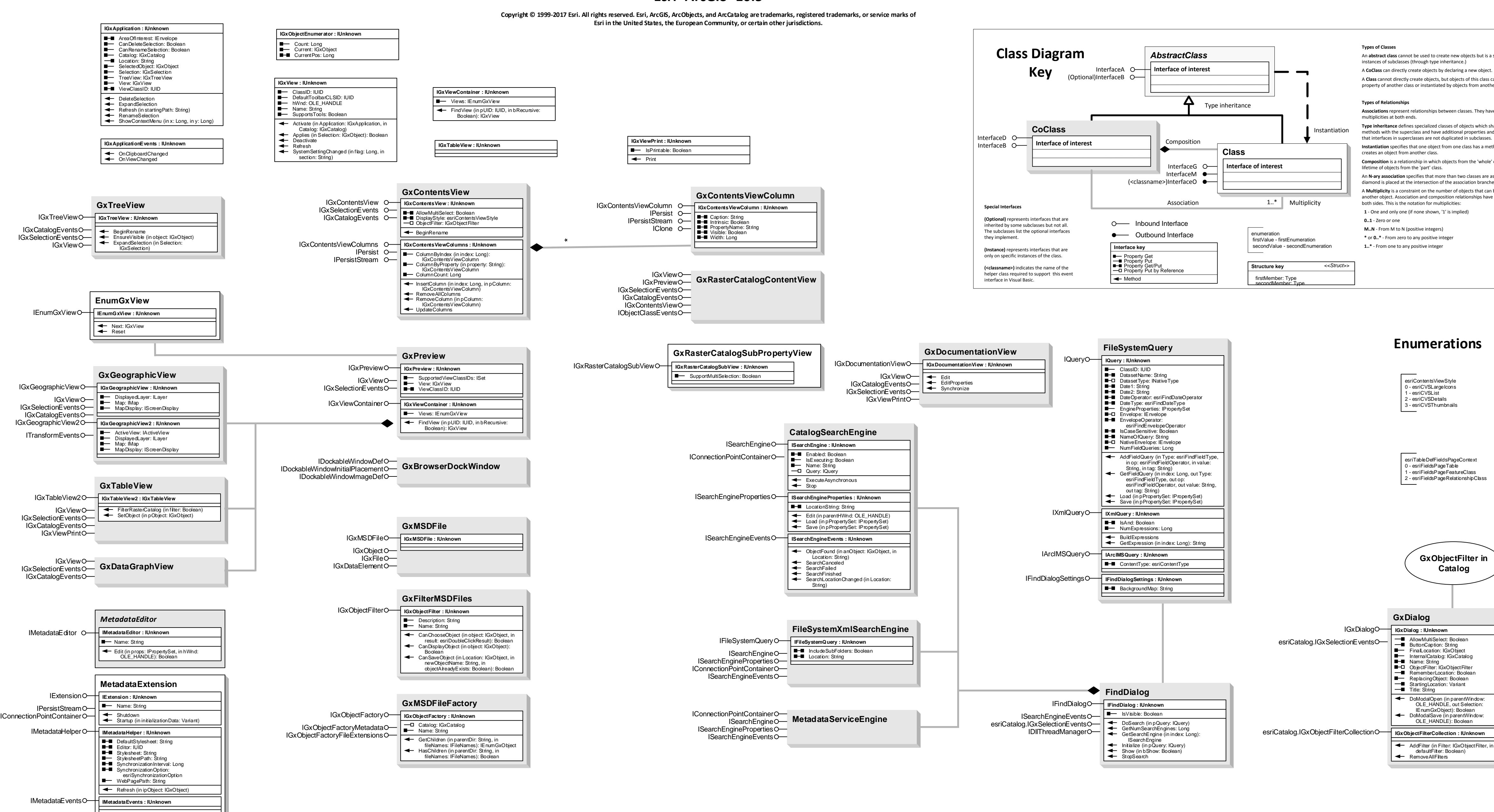

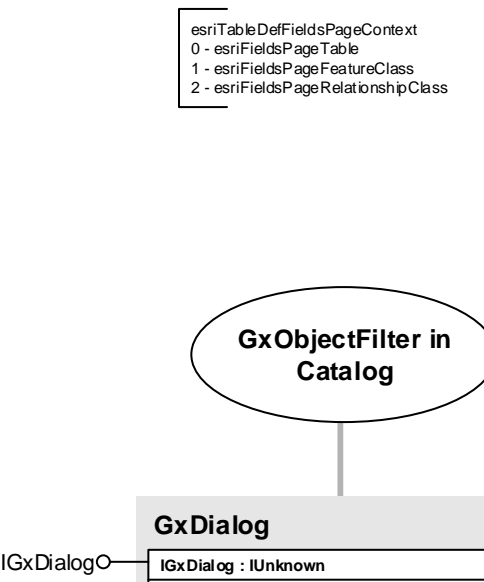

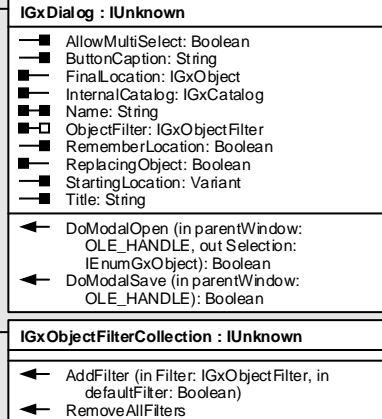

OnStylesheetChanged (in Stylesheet: String)